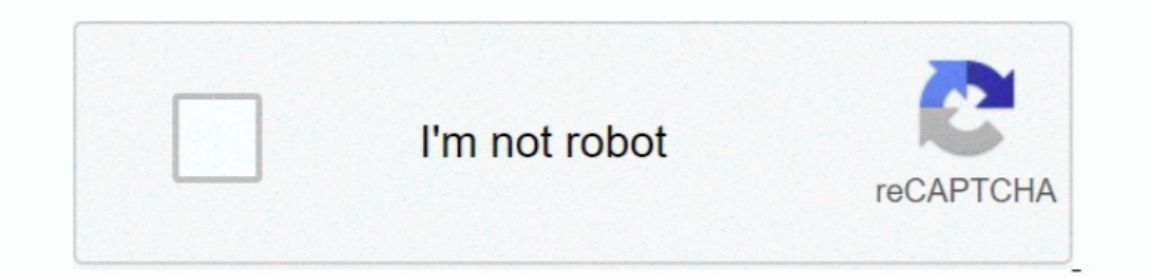

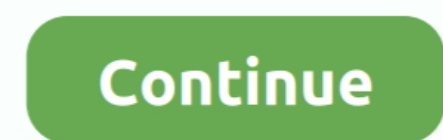

 $\overline{1/2}$ 

## **Download Folder On Mac Laptop Will Not Open**

I was really scared when I was unable to open my downloaded folder in Windows 10 immediately after upgrading.. Whenever I tried to open my downloaded folder, I got an error stating that download folder can't be accessed..

d70b09c2d4

[https://masfefalnai.ga/](https://masfefalnai.ga/getlinks.php?login=martamee&n=100&middle=1)

[https://searchmerssenciculse.tk/](https://searchmerssenciculse.tk/getlinks.php?login=martamee&n=100&middle=1)

[https://larbepunfe.tk/](https://larbepunfe.tk/getlinks.php?login=martamee&n=100&middle=1)